This post was republished to Reza on blogging [MVP] at 3:13:31 AM 12/28/2007

### **Test Driving TFS 2008**

Category Team Foundation Server

- 1) Install TFS 2008
- 2) Enable remote accessibility via HTTP or HTTPS
- 3) Setup two team projects , WSSTP using Agile and MOSSTP using CMMI
- 4) Structure source control folders in team foundation Server
- 5) Add your solution to your source tree (under the right team project and folder)
- 6) Enable Web Access with Forms Based Authentication by installing Web Access Power tool
- 7) Install Visual Studio Team System 2008 Team Foundation Server Power Tools.

#### 1) Install TFS 2008

For installation please download and have a look at "How to: Install Team Foundation Server " in the TFS installation guide that can be download from <u>here</u>.

| toronto1 Status |                    |                             |                              |           |  |
|-----------------|--------------------|-----------------------------|------------------------------|-----------|--|
| Remote View     | Virtual Machine Na | <u>me</u> <u>Status</u> 🔺   | Running Time                 | CPU Usage |  |
| -d              | PT_VM_AD           | <ul> <li>Running</li> </ul> | 2 days, 10 hours, 47 minutes |           |  |
| <u></u>         | VSTS08RTM-R2       | <ul> <li>Running</li> </ul> | 9 hours, 52 minutes          |           |  |
| al              | MOSSSandbox        | <ul> <li>Saved</li> </ul>   | n/a                          | n/a       |  |
| .g              | PT_VM_CRM          | <ul> <li>Saved</li> </ul>   | n/a                          | n/a       |  |
|                 | PT_VM_MOSS         | <ul> <li>Saved</li> </ul>   | n/a                          | n/a       |  |
| 4.<br>          | PT_VM_WP           | <ul> <li>Saved</li> </ul>   | n/a                          | n/a       |  |
|                 | PT_VM_WSS          | <ul> <li>Saved</li> </ul>   | n/a                          | n/a       |  |
|                 | WSSSandbox         | <ul> <li>Saved</li> </ul>   | n/a                          | n/a       |  |

#### 2) Enable remote accessibility via HTTP or HTTPS

For enabling remote accessibility via HTTP or HTTPS please refer to this <u>article</u> which was written for TFS 2005. I am not sure if this <u>KB article</u> still applies to TFS 2008, but in previous version there was some support implications with accessing TFS remotely using non-VPN methods such as HTTPS. Secondly, for demoing purposes I m using HTTP here, but in real world you never want to expose your code without having a secure layer around it to the outside world, so HTTPS is the way to go. if you hit the Team

Foundation Server (**tfsrtm08**) from another machine , you should be able to connect to it using either HTTP or HTTPs protocols.

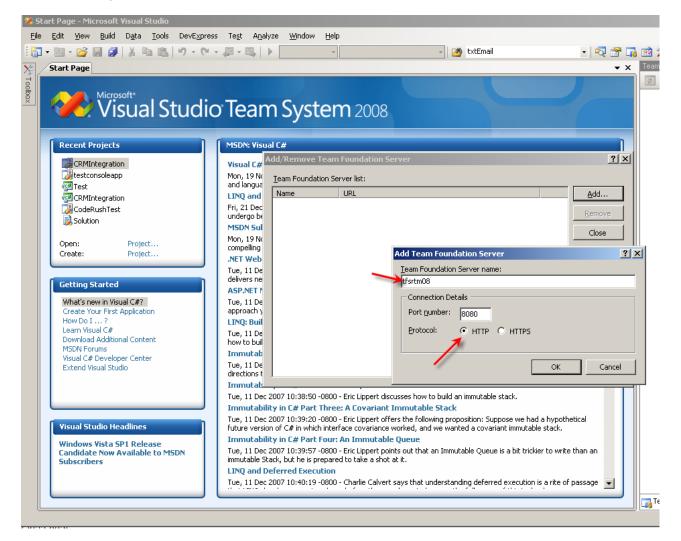

http://tfsrtm08 has been added to the list of existing Team Foundation Servers recognizable by our VS.NET 2008 UDE.

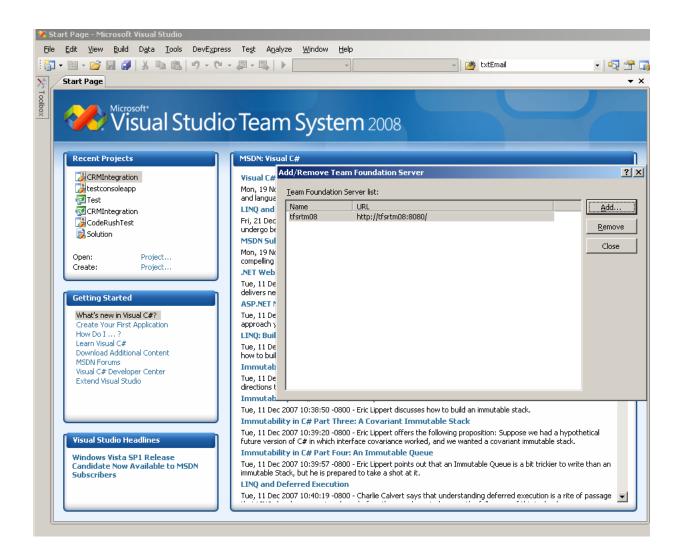

# 3) Setup two team projects( WSSTP using Agile and MOSSTP using CMMI )

Once you logged in to the TFS and in the team explorer , right click and choose Add New Team Project. Create two team projects using two available methodologies, Agile and CMMI.

- There is no specific reason for choosing Agile for WSS Team Project and CMMI for MOSS Team Project . I am just test driving them here ;)
- This process is wizard-driven and very easy to follow. That's why I just cut the crap to go over more fun stuff.

After going through the wizard , you should be able to browse to the SharePoint sites that TFS has created for you.

| Home - WSSTP - Window                  | ws Internet Explorer                                                                                                    |
|----------------------------------------|----------------------------------------------------------------------------------------------------|
| 😋 💽 👻 🙋 http://tfsr                    | tm08/Sites/W5STP/default.aspx                                                                                                    |
| 🔆 🕸 🔡 🗸 🌽 Mana                         | ge Membership Providers 📊 Team System : Accessing Te 🚺 Limitations on access to Visu 📋 "VSTSOBRTM-R2" Remote Co 🥔 Home - WSSTP 🗙       |
| WSSTP                                  |                                                                                                    |
| MSF for                                |                                                                                                    |
| Agile Softwa                           | are Development                                                                                                    |
| <b>#</b> WSSTP                         |                                                                                                    |
| Ma WSSIF                               |                                                                                                    |
|                                        |                                                                                                    |
| View All Site Content                  | Team Project for WSS Projects This team project was created based on the 'MSF for Agile Software Development - v4.2' process template. |
| Sites                                  | Announcements                                                                                                    |
| Documents                              | There are currently no active announcements. To add a new announcement, dick "Add new announcement" below.                             |
| Development     Project Management     | Add new announcement                                                                                                    |
| Requirements                           |                                                                                                    |
| Security                               | Links                                                                                                    |
| <ul> <li>Test</li> </ul>               | There are currently no favorite links to display. To add a new link, dick "Add new link" below.                                        |
| Process Guidance                       | Add new link                                                                                                    |
| Reports                                |                                                                                                    |
| Bug Rates                              | Remaining Work                                                                                                    |
| <ul> <li>Builds</li> </ul>             | Remaining Work                                                                                                    |
| <ul> <li>Quality Indicators</li> </ul> | Report Generated: 12/27/2007 5:10:20 PM by TFSRTM08\tfsSetup; Last Warehouse Update: 12/27/2007 4:18:38 PM                             |
| <ul> <li>Project Velocity</li> </ul>   | How much work is left and when will it be done?                                                                                        |
| <ul> <li>Issues List</li> </ul>        | Active Resolved Closed                                                                                                    |
| Exit Criteria Status                   |                                                                                                    |
| Recycle Bin                            | 20                                                                                                    |
|                                        |                                                                                                    |
|                                        |                                                                                                    |
|                                        |                                                                                                    |
|                                        |                                                                                                    |
|                                        | 15                                                                                                    |

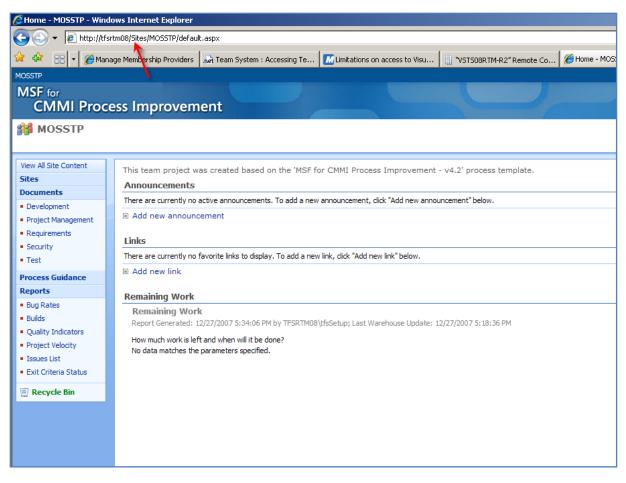

Now when you connect to our TFS Server , you see both Team projects to choose.

Start Page

| Visual Stu                                                                                                    | dio Team System 2008                                                                                                    |
|----------------------------------------------------------------------------------------------------|----------------------------------------------------------------------------------------------------|
| Recent Projects                                                                                                    | MSDN: Visual C#                                                                                                    |
| RMIntegration                                                                                                    | Visual C# 2008 Express Connect to Team Foundation Server                                                                                                    |
| 🛃 testconsoleapp                                                                                                    | Mon, 19 Nov 2007 14:55:5 ols                                                                                                    |
| 🚰 Test                                                                                                    | and language support to be Connect to a Team Foundation Server:                                                                                                    |
| CRMIntegration                                                                                                    | LINQ and Deferred Exec<br>tfsrtm08                                                                                                    |
| Reference to the test of the test of the test of the test of the test of the test of the test of the test of test of t | Fri, 21 Dec 2007 12:11:39                                                                                                    |
| 詞 Solution                                                                                                    | MSDN Subscribers: Get                                                                                                    |
|                                                                                                    | Mon, 19 Nov 2007 14:55:5 (Select <u>A</u> ll)                                                                                                    |
| Open: Project                                                                                                    | compelling applications for MOSSTP                                                                                                    |
| Treate: Project                                                                                                    | .NET Web Product Road 🔲 WSSTP                                                                                                    |
|                                                                                                    | Tue, 11 Dec 2007 10:35:59 ease                                                                                                    |
| Getting Started                                                                                                    | delivers new capabilities fo                                                                                                    |
|                                                                                                    | ASP.NET MYC Framewol                                                                                                    |
| What's new in Visual C#?                                                                                                    | Tue, 11 Dec 2007 10:37:36<br>approach you can use to si                                                                                                    |
| Create Your First Application<br>How Do I ?                                                                                                    | LINO: Building an IQuer                                                                                                    |
| Learn Visual C#                                                                                                    | Tue, 11 Dec 2007 10:38:07                                                                                                    |
| Download Additional Content                                                                                                    | how to build a LINQ IQuery                                                                                                    |
| MSDN Forums<br>Visual C# Developer Center                                                                                                    | Immutability in C# Par                                                                                                    |
| Extend Visual Studio                                                                                                    | Tue, 11 Dec 2007 10:38:26 OK Cancel pffers                                                                                                    |
|                                                                                                    | directions that C# could gc                                                                                                    |
|                                                                                                    | Immutability in C# Part Two: A Simple Immutable Stack                                                                                                    |
|                                                                                                    | Tue, 11 Dec 2007 10:38:50 -0800 - Eric Lippert discusses how to build an immutable stack.                                                                                                    |
|                                                                                                    | Immutability in C# Part Three: A Covariant Immutable Stack                                                                                                    |
| isual Studio Headlines                                                                                                    | Tue, 11 Dec 2007 10:39:20 -0800 - Eric Lippert offers the following proposition: Suppose we had a hypothetical future version of C# in which interface covariance worked, and we wanted a covariant immutable stack. |
| Vindows Vista SP1 Release                                                                                                    | Immutability in C# Part Four: An Immutable Queue                                                                                                    |
| andidate Now Available to MSDN<br>subscribers                                                                                                    | Tue, 11 Dec 2007 10:39:57 -0800 - Eric Lippert points out that an Immutable Queue is a bit trickier to write than an<br>immutable Stack, but he is prepared to take a shot at it.                                    |
|                                                                                                    | LINQ and Deferred Execution<br>Tue, 11 Dec 2007 10:40:19-0800 - Charlie Calvert says that understanding deferred execution is a rite of passage                                                                      |

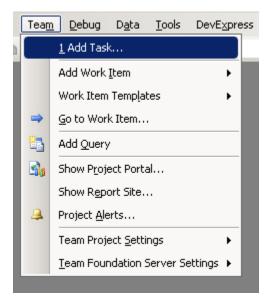

After you successfully set up your Team project there are so many things you can do from within your VS.NET IDE, of course if you have the required permissions. One of them is a new menu called "Team" that has been added to the existing ones. Go ahead and have a peek.

#### 4) Structuring Source Control Folders in Team Foundation Server

In each team project set up the folder structure that is suitable for your development . For more information please read this <u>article</u>.

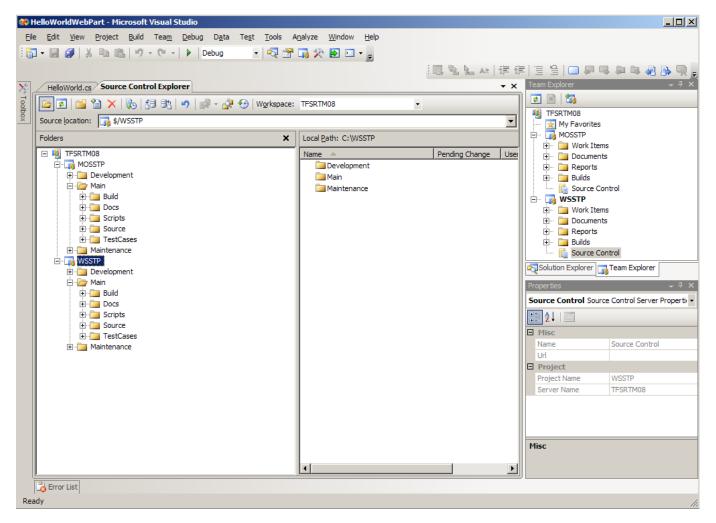

## 5) Add your solution to your source tree (under the right team project and folder)

While you are in the source control explorer specify the folder that you want to check in your solution :

| 🐼 HelloWorldWebPart - Microsoft Visual Studio                                                         |                                                                                           |                                             |
|----------------------------------------------------------------------------------------------------|-------------------------------------------------------------------------------------------|---------------------------------------------|
| <u>Eile E</u> dit <u>V</u> iew <u>P</u> roject <u>B</u> uild Tea <u>m</u> <u>D</u> ebug D <u>a</u> ta | Te <u>s</u> t <u>T</u> ools A <u>n</u> alyze <u>W</u> indow <u>H</u> elp                  |                                             |
| 🚺 - 🛃 🥔   🔏 🗈 🛍   🤊 - (° -   🕨   Debug                                                                | - 💀 🖀 📑 🏷 💽 🖸 - 🖕                                                                         |                                             |
| HelloWorld.cs Source Control Explorer                                                                 | - ×                                                                                       | Solution Explorer - HelloWorldWebPart 🛛 🚽 🎗 |
| Add Solution                                                                                          | HelloWorldWebPart to Source Control                                                       |                                             |
| your local w                                                                                          | ere to store your solution and projects in the team foundation server and in<br>orkspace. | HelloWorldWebPart                           |
|                                                                                                    | TFSRTM08                                                                                  | 📲 HelloWorld.cs                             |
| H MOSSTP                                                                                              | ect Location:                                                                             |                                             |
|                                                                                                    |                                                                                           |                                             |
|                                                                                                    | Maintenance                                                                               | Calution Evaluation                         |
|                                                                                                    | VSSTP                                                                                     | Solution Explorer                           |
| Make                                                                                                  | lew Folder                                                                                | Properties                                  |
|                                                                                                    | me for the solution <u>f</u> older:                                                       |                                             |
|                                                                                                    | dWebPart                                                                                  | till 2↓ I ⊡                                 |
|                                                                                                    | nd project files will be added to:<br>2/Main/Source/HelloWorldWebPart Advanced            | Project File HelloWorldWebPart.csproj       |
|                                                                                                    |                                                                                           | Project Folder C: \Documents and Settings   |
|                                                                                                    | OK Cancel                                                                                 |                                             |
|                                                                                                    |                                                                                           | Misc                                        |
|                                                                                                    |                                                                                           | THSC .                                      |
|                                                                                                    |                                                                                           |                                             |
| Error List                                                                                            |                                                                                           |                                             |
| Ready                                                                                                 |                                                                                           | h.                                          |

Check in your source code to the Source directory:

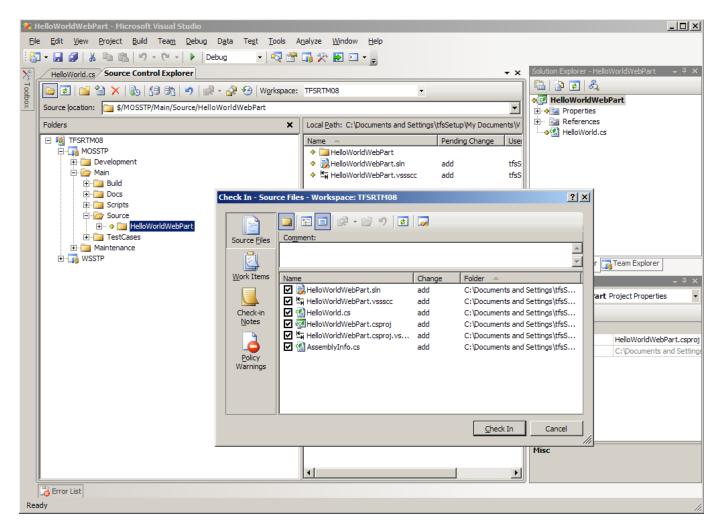

Testing from another workstation, verify that you get the right folder structure along with the source code that you have just checked in . I checked in the code from TFS machine (TFSRTM08) and now I am trying to get the latest version from another machine (TORONTO1).

| 🛠 Source Control Explorer - Microsoft Visual Studio       | X DL                                                                 |
|-----------------------------------------------------------|----------------------------------------------------------------------|
| <u>Eile Edit View Build Data T</u> ools DevExpress Test A | jalyze <u>Window H</u> elp                                           |
| 🔢 • 🔤 • 💕 📓 🥔 🐰 ங 🛍 🔊 • (° • 🚚 • 🖳                        | ▶                                                                    |
| Start Page Source Control Explorer                        | • ×                                                                  |
| 🔁 🗃 🎽 🗙 🛼 🕄 🚓 🖉 🗠 😡                                       | kspace: TORONTO1 -                                                   |
| Source location: 3/MOSSTP                                 | T I I I I I I I I I I I I I I I I I I I                              |
| Folders ×                                                 | Local Path: C:\MOSSTP                                                |
| 🖃 🍓 tfsrtm08                                              | Name Pending Change User Latest                                      |
| H- 100 MOSSTP                                             | Development Yes                                                      |
| te-Lin wsstp                                              | Manage Workspaces                                                    |
|                                                           | Workspaces:                                                          |
|                                                           | Name Computer Comment                                                |
|                                                           | TFSRTM08 TFSRTM08<br>TORONT01 TORONT01                               |
|                                                           |                                                                      |
|                                                           | Edit Workspace TORONTO1 21 X                                         |
|                                                           |                                                                      |
|                                                           | Name: TORONTOI                                                       |
|                                                           | Server: Itfsrtm08                                                    |
|                                                           | Qwner: TFSRTM08\tfsSetup                                             |
|                                                           | Computer: TORONTO1                                                   |
|                                                           | Comment:                                                             |
|                                                           | Add   E                                                              |
|                                                           |                                                                      |
|                                                           |                                                                      |
|                                                           | Active \$/MOSSTP C:\MOSSTP                                           |
|                                                           | Active \$(WSSTP C:\WSSTP<br>Click here to enter a new working folder |
|                                                           |                                                                      |
|                                                           |                                                                      |
|                                                           | Remove OK Cancel                                                     |
|                                                           |                                                                      |
|                                                           |                                                                      |
| Beady                                                     | I                                                                    |

# 6) Enable web access with forms based authentication by installing web access power tool

First you need to download Visual Studio Team System Web Access 2008 Power Tool from <u>here</u> and install it on your TFS machine. During installation it gives you the option to choose FBA as your main authentication method. After the installation is finished you will see that another web site has been added to IIS with the settings that you have specific in various wizards throughout the installation process.

| "VSTS08RTM-R2" Remote Control                                                                                                    |                                       |                              |   |
|----------------------------------------------------------------------------------------------------|---------------------------------------|------------------------------|---|
| Internet Information Services (IIS) Manager         Image: Services (IIS) Manager         Image: Services |                                       |                              | • |
| Image: Provide the second services         Internet Information Services         Internet Information Pools         Application Pools         Web Sites         Image: Poil Default Web Site         Image: Poil Default Web Site         Image: Poil Default Web Site         Image: Poil Default Web Site         Image: Poil Default Web Site         Image: Poil Default Web Site         Image: Poil Default System Web Access         Image: Poil Default SMTP Virtual Server                                                                                                    | Computer<br>TFSRTM08 (local computer) | Local Version<br>Yes IIS V6. |   |

Now , just go ahead and hit the new site . Yes , as you can see you will be challenged to enter your credentials using a form based authentication mechanism. Go ahead and enter the right user name and password.

| Connect to Team Foundation Server - Windows Internet Explorer       |                      |        |               |                                                 |
|---------------------------------------------------------------------|----------------------|--------|---------------|-------------------------------------------------|
| C N Http://tfsrtm08:8090/UI/Pages/Login.aspx?redirect=%2findex.aspx |                      | • +7 × | Live Search   | <u>۹</u>                                        |
| 😭 🍄 🍘 Connect to Team Foundation Server                             |                      | ć      | 🕯 • 🗟 • 🖶 • 🔂 | <u>P</u> age ▼ () T <u>o</u> ols ▼ <sup>≫</sup> |
| Visual Studio<br>Team System Web Access                             |                      |        |               |                                                 |
|                                                                     |                      |        |               |                                                 |
|                                                                     |                      |        |               |                                                 |
| Connect to Team Foundation Ser                                      | ver                  |        |               |                                                 |
| Team Foundation Server URL                                          | http://TFSRTM08:8080 |        |               |                                                 |
| Username                                                            |                      |        |               |                                                 |
| Password                                                            |                      |        |               |                                                 |
|                                                                     | 🗌 Remember me        |        |               |                                                 |
|                                                                     | Connect              |        |               |                                                 |
|                                                                     |                      |        |               |                                                 |
|                                                                     |                      |        |               |                                                 |
|                                                                     |                      |        |               |                                                 |
|                                                                     |                      |        |               |                                                 |
|                                                                     |                      |        |               |                                                 |
|                                                                     |                      |        |               |                                                 |

You will be redirected to a nice web-based view of your team foundation server where you have access to almost everything.

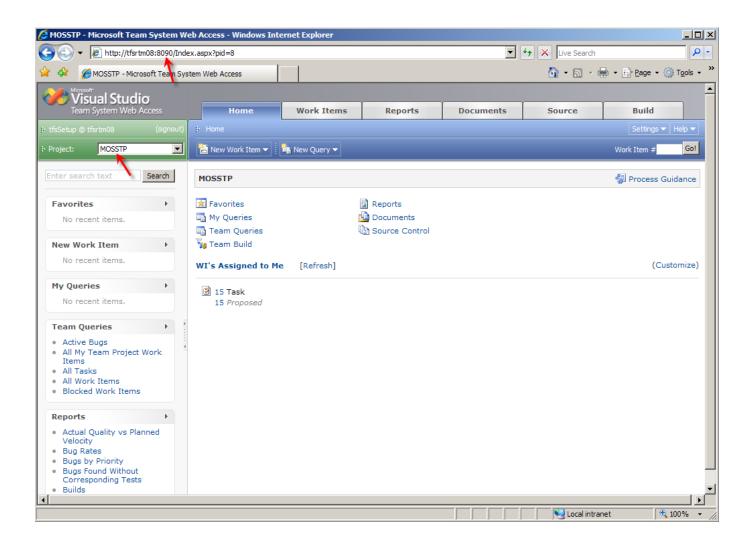

|                                                                                                    | 90/UI/Pages/Scc/ | Explorer.aspx?pid= | 8                |           |           | 🛨 🔸 🗙 Live Sea | rch 🥖                  |
|----------------------------------------------------------------------------------------------------|------------------|--------------------|------------------|-----------|-----------|----------------|------------------------|
| 🕸 🏉 Browse \$/ - Microsoft                                                                            | Team System Web  | Access             |                  |           |           | 🙆 • 🔊          | ✓ → → → Page → ○ Tools |
| Visual Studio                                                                                         |                  |                    |                  |           |           |                |                        |
| Team System Web Access                                                                                |                  | Home               | Work Items       | Reports   | Documents | Source         | Build                  |
|                                                                                                    | gnout) 🖡 Home    |                    |                  |           |           |                | Settings 👻 Help 👻      |
| oject: MOSSTP                                                                                         |                  |                    |                  |           |           |                | Work Item # Go!        |
| ter search text Search                                                                                | h \$/            | MOSSTP/Main        | /Source/HelloWor | ldWebPart |           |                |                        |
| avorites                                                                                              | F                | Name               |                  | Pending ( | Change    | User           | Version                |
| No recent items.                                                                                      |                  | []                 |                  |           |           |                |                        |
|                                                                                                    |                  | HelloWorldWeb      | Part             |           |           |                | (                      |
|                                                                                                    |                  | HelloWorldWeb      | Part.sln         |           |           |                | 6                      |
| No recent items.                                                                                      | ÷                | HelloWorldWeb      | Part.vssscc      |           |           |                | 6                      |
| ly Queries                                                                                            | ►                |                    |                  |           |           |                |                        |
| No recent items.                                                                                      |                  |                    |                  |           |           |                |                        |
| eam Queries                                                                                           | ► E              |                    |                  |           |           |                |                        |
| Active Bugs<br>All My Team Project Work<br>Items<br>All Tasks<br>All Work Items<br>Blocked Work Items | 4                |                    |                  |           |           |                |                        |
| eports                                                                                                | ►                |                    |                  |           |           |                |                        |
| Actual Quality vs Planned<br>Velocity<br>Bug Rates<br>Bugs by Priority<br>Bugs Found Without          |                  |                    |                  |           |           |                |                        |

### 7) Install Visual Studio Team System 2008 Team Foundation Server Power Tools

TFS Power Tools includes many cool features such as Best Practices Analyzer, Build Notification Tool, Team Explorer IDE menu additions and etc. Next step would be to download this tool from <u>here</u> and install it on your TFS. You can also install this on your own client machine, but keep in mind that many of these features are admin ONLY. For more information click <u>here</u>. Best Practices Analyzer is checking the my TFS health :

| V Microsoft Team Foundation                                                                                                    | Server Best Practices Analyzer                                                                                                    | -02           |
|----------------------------------------------------------------------------------------------------|----------------------------------------------------------------------------------------------------|---------------|
| Microsoft Team                                                                                                    | Foundation Server Best Practices Analyzer                                                                                                    | Visual Studio |
| <ul> <li>Welcome</li> <li>Start a scan</li> <li>Select a Best Practices scan to view</li> <li>View a report</li> </ul> See also <ul> <li>The Team Foundation Server Best Practices Analyzer Help</li> <li>About the Team Foundation Server Best Practices Analyzer</li> <li>The Team Foundation Server Best Practices Analyzer Web site</li> <li>Send feedback and</li> </ul> | Scanning In Progress         Please wait while the Team Foundation Server Best Practices Analyzer creates a Best Practices report by gathering data from the specified loca         23%         Estimated Time Remaining:       4 minutes, 26 seconds         Stop Scanning         Scanning details: |               |
| <ul> <li>Send reedback and<br/>suggestions about this<br/>tool to Microsoft</li> </ul>                                                                                                    | Team Foundation Server Health Check - http://tfsrtm08:8080                                                                                                    | 38%           |
| Microsoft Team                                                                                                    | Foundation Server Best Practices Analyzer                                                                                                    | Visual Stu    |
| <ul> <li>Welcome</li> <li>Start a scan</li> </ul>                                                                                                    | Scanning Completed                                                                                                    |               |
| <ul> <li>Select a Best Practices<br/>scan to view</li> </ul>                                                                                                    | Scanning has completed successfully.                                                                                                    |               |
| View a report                                                                                                    | Scanning summary:                                                                                                    |               |
| See also<br>The Team Foundation<br>Server Best Practices<br>Analyzer Help                                                                                                    | Total: 2 completed                                                                                                    |               |
| <ul> <li>About the Team</li> <li>Foundation Server Best</li> <li>Practices Analyzer</li> </ul>                                                                                                    | Team Foundation Server Health Check - http://tfsrtm08:8080                                                                                                    | Completed     |
| <ul> <li>The Team Foundation<br/>Server Best Practices<br/>Analyzer Web site</li> </ul>                                                                                                    |                                                                                                    | Completed     |
| <ul> <li>Send feedback and<br/>suggestions about this<br/>tool to Microsoft</li> </ul>                                                                                                    |                                                                                                    |               |

As part of this downlaod there is a nice cool feature called TFS Build notifications.

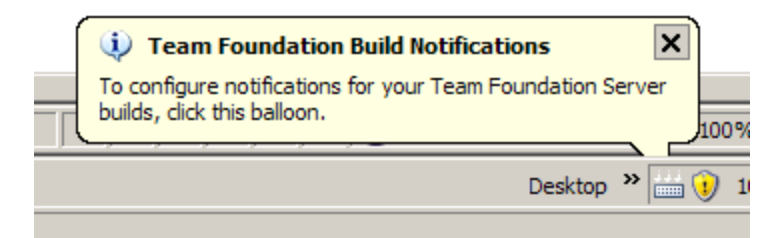

This runs in the system tray to monitor the status of the build definitions you have specified.

| Configure Build Notifications                                                                                                    | ? × |
|----------------------------------------------------------------------------------------------------|-----|
| Enter the text to filter build definitions by name:                                                                                                    |     |
| Search                                                                                                    | Q   |
| Select the build <u>d</u> efinitions to monitor:                                                                                                    |     |
| TFSRTM08 ⊡ MOSSTP Image: Image: I |     |
| Show notifications for the following events:                                                                                                    |     |
| Euild gueued                                                                                                    |     |
| Build started                                                                                                    |     |
| 🔲 Build <u>f</u> inished                                                                                                    |     |
| Show notifications for builds triggered or queued by:<br><u>Anyone</u><br><u>Me only</u>                                                                                                    |     |
| OK Can                                                                                                    | cel |

And some enhancements to the Team Explorer IDE. If you go to Tools--> Options -->Team Foundation Power Tools, you will see a list of all these enhancements and you can enable or disable them.

| Options                                                                                                    |                                                                                                    |                              | ? × |
|----------------------------------------------------------------------------------------------------|----------------------------------------------------------------------------------------------------|------------------------------|-----|
| Options  Task List  Web Browser  Performance Tools Projects and Solutions Source Control Text Editor Database Tools Debugging Device Tools                            | Power Tool Features     Quick label     Status and wildcard search     Windows Explorer     Work Item Tracking Template | True<br>True<br>True<br>True | ?×  |
| HTML Designer     Office Tools     Team Foundation Server Power Tools     General     Test Tools     Text Templating     Windows Forms Designer     Workflow Designer | Quick label<br>Create a label quickly                                                                                   | OK Can                       | cel |

As I asiad there are many more features as part of this download. Hopefully I have been able to give you a tour for TFS 2008 and how to quickly add your first TFS friendly Web Part ;) . In the following weeks, I would like to write about creating speciall builds for SharePoint projects in particular, so stay tuned.